## **SEKWENCJE**

Wytnij obrazki z ramki na dole strony. Wklej w odpowiednie miejsce.

*Źródła grafiki: <https://pixabay.com/pl/>*

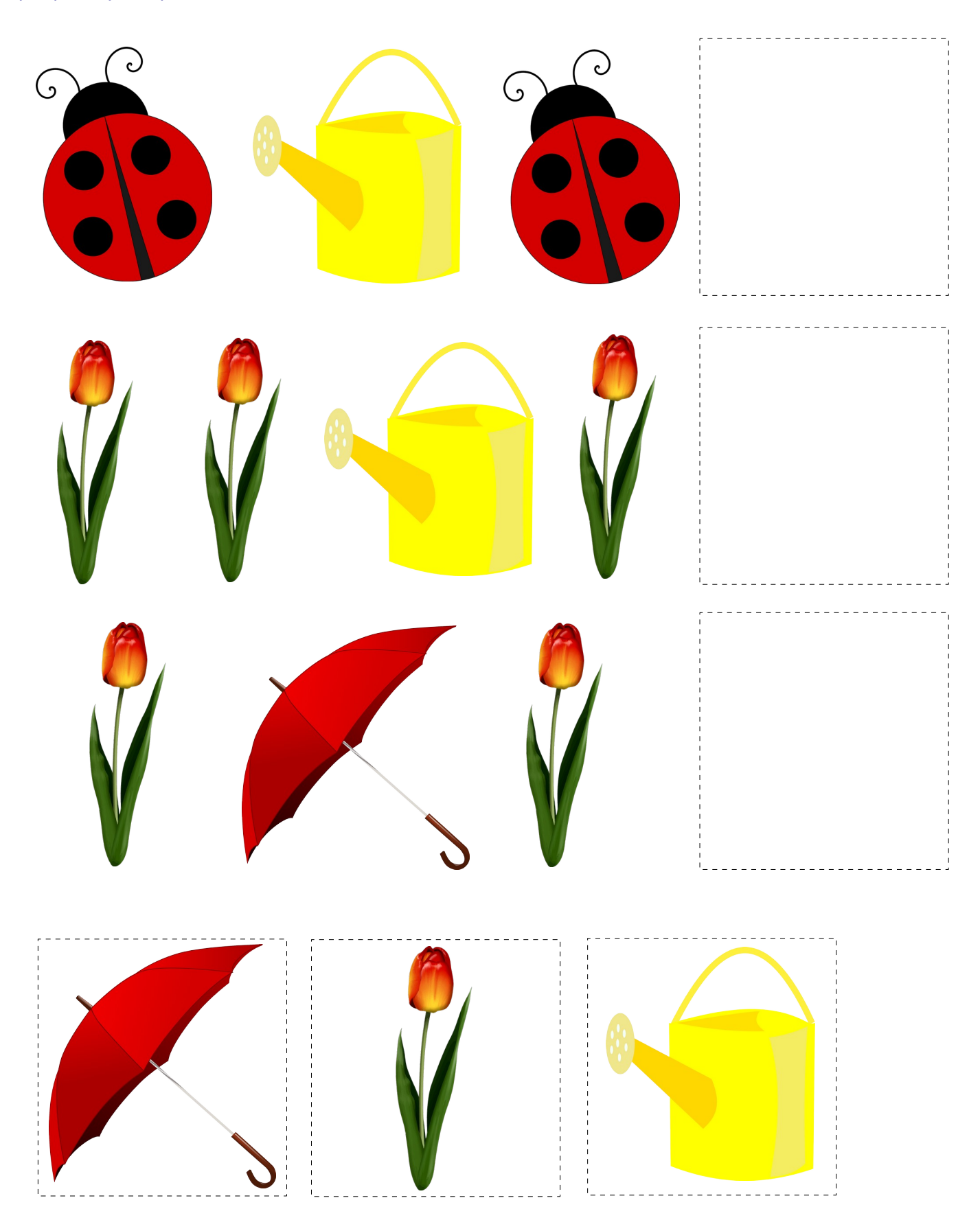

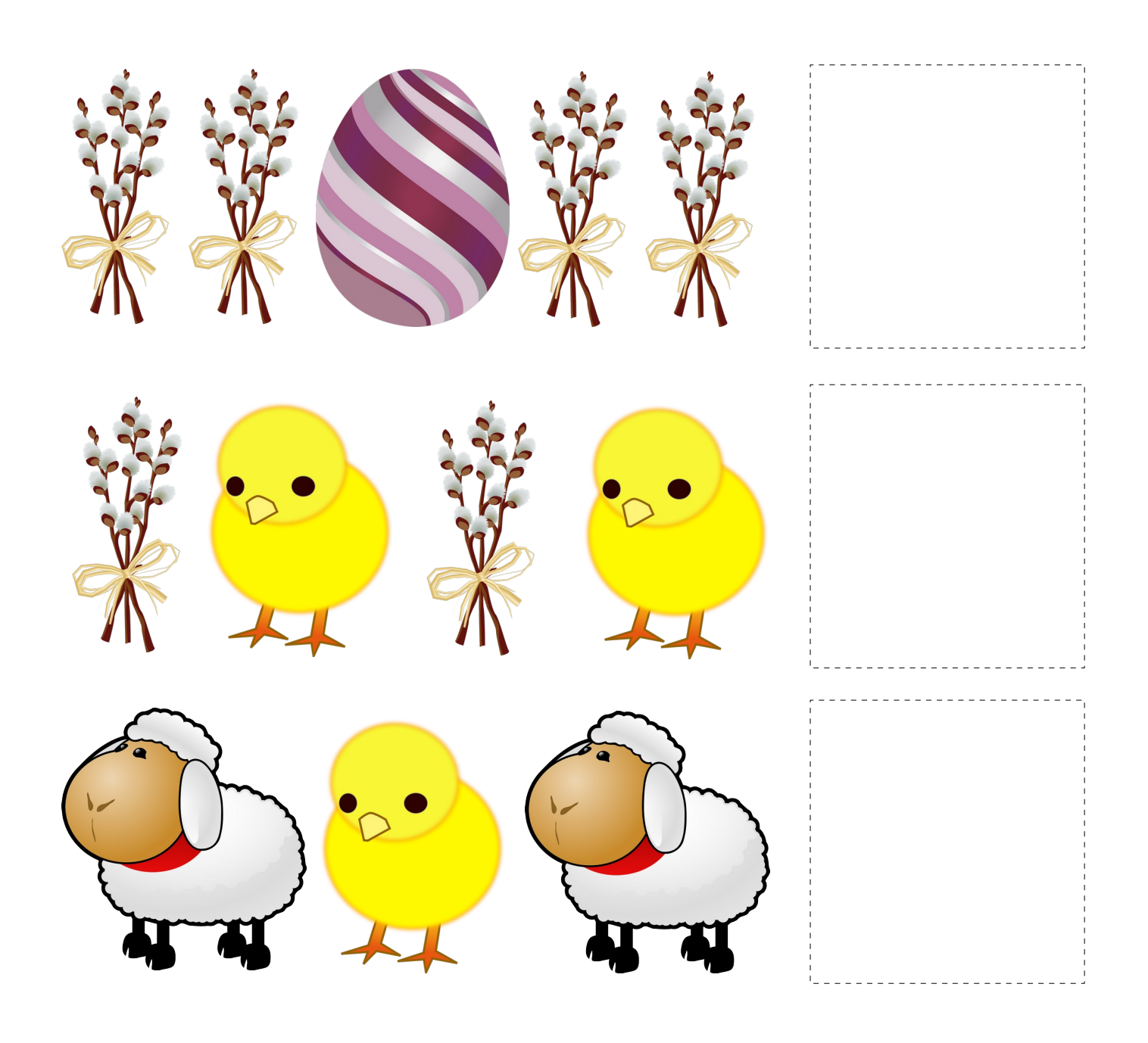

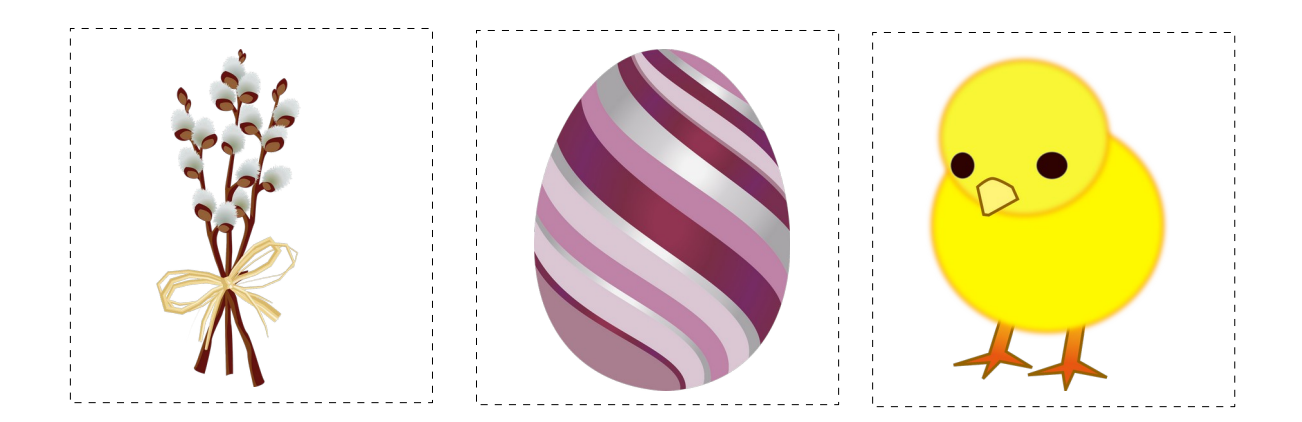